#### OpenGL Notes <sup>a</sup>

Stu Pomerantz smp@psc.edu http://www.psc.edu/<sup>∼</sup>smp June 6, 2007

<sup>a</sup>Most material is adapted from: OpenGL ARB, et. al, "The OpenGL Programming Guide", Third Ed., Reading: Addison-Wesley, 1999

- The OpenGL color buffer is where the final image resides. The contents of the color buffer are displayed on the screen.
- Recall that the animation cycle is: clear the color buffer  $\rightarrow$  update  $\rightarrow$  redraw (update and redraw may interleave)
- What happens if the animation cycle can't be completed in less than  $\frac{1}{30}$ th second ? **flicker**.
- This problem is avoided by *double buffering*. That is, display the 'front' color buffer while drawing into the 'back' color buffer. When the drawing is complete, then swap the front and back color buffers.

- Using GLUT request a graphics context with a color buffer and double buffering: glutInitDisplayMode(GLUT\_RGB|GLUT\_DOUBLE)
- At the end of Display() call: glutSwapBuffers()
- Since the buffer swap is fast, the result is flicker free animation.
- The buffer swap can also be synchronized to the vertical refresh of <sup>a</sup> monitor. This is generally available as <sup>a</sup> video driver option.

- The depth buffer, a.k.a the z-buffer, stores a depth value for each pixel.
- Depth is usually measured in terms of distance from the eye.
- Pixels with larger depth values are overwritten by pixels with smaller depth values.
- Depth buffering is how near surfaces occlude far surfaces.
- The depth buffer has finite precision. It has more precision near the eye than far from the eye. Setting the limits of the depth buffer excessively large will can cause *depth fighting* at distances far from the eye. That is, objects appear to pass through each other.

- Using GLUT request <sup>a</sup> graphics context with <sup>a</sup> color buffer, double buffering and <sup>a</sup> depth buffer: glutInitDisplayMode(GLUT\_RGB|GLUT\_DOUBLE|GLUT\_DEPTH )
- At the beginning of Display() call: glClear(GL\_COLOR\_BUFFER\_BIT|GL\_DEPTH\_BUFFER\_BIT)
- The function which sets the limits of the depth buffer will be discussed in in <sup>a</sup> moment.
- There are still more buffers that GL keeps. We may discuss them later.

- glEnable(GL\_LIGHTING) 'Turns on the power'. You will see the glEnable(*feature*) / glDisable(*feature*) pattern often.
- glEnable(GL\_LIGHT0) Flips the light switch on light0.
- The number of lights available is implementation defined. Find out using:

glGetIntegerv(GL\_MAX\_LIGHTS, &maxlights) Usually at least 8.

• Lights have many properties. A few are discussed here.

This code:

float lightpos[4] ; glLightfv(GL\_LIGHT0, GL\_POSITION, lightpos) ;

Sets the position of light0.

- If lightpos  $[3] == 0$  then lightpos is interpreted as a direction and the light is assumed to be infinitely far away, like the sun. A 'directional' light.
- If lightpos[3]  $=$  1 then lightpos is interpreted as a point and the position of the light is accounted for in the lighting calculation, like <sup>a</sup> desk lamp. A 'positional' light.

- glLightfv(*light, parameter, parameter value*) is used to specify many properties of <sup>a</sup> light.
- The GL\_AMBIENT parameter sets the ambient RGBA intensity of the light.
- The GL\_DIFFUSE parameter sets the diffuse RGBA intensity of the light.
- The GL\_SPECULAR parameter sets the specular RGBA intensity of the light.

- glShadeModel(GL\_FLAT) uses <sup>a</sup> single surface normal for <sup>a</sup> primitive to perform lighting calculations for the whole primitive.
- glShadeModel(GL\_SMOOTH) uses the vertex normals for <sup>a</sup> primitive to perform lighting calculations. The computed colors at each vertex are interpolated across the primitive.

## Simple Material Properties

- Just as properties can be specified for lights, the can be specified for primitives.
- glColorMaterial() is fast and efficient way for quickly specifying material properties.
- glColorMaterial() will cause the ambient, diffuse, and specular components of <sup>a</sup> primitive (which are specified with <sup>g</sup>lMaterial()) to track the current color.
- In general, glColorMaterial() 'does the right thing'.
- Remember to glEnable(GL\_COLOR\_MATERIAL)

- Matrices are used to transform primitives or *models*.
- Without loss of generality, assuming a uniform background, transforming <sup>a</sup> primitive two units to the left is equivalent to transforming the eye, or camera, two units to the right.
- glMatrixMode(GL\_MODELVIEW) is where programs spend their time. The camera viewpoint is specified in this mode and primitive transformations are specified while in this mode.

• To specify the camera, 3 parameters are needed: A position for the camera, <sup>a</sup> point the camera is looking at, and up direction for the camera.

```
// set the matrix mode to modelview
```

```
glMatrixMode(GL_MODELVIEW) ;
```

```
// set the identity transformation for the modelview
glLoadIdentity() ;
```
// calculate a transformation matrix for this camera // and multiply it into the modelview gluLookAt(eyeX, eyeY, eyeZ,

> centerX, centerY, centerZ, upX, upY, up<sup>Z</sup> ) ;

- Matrices are used to specify <sup>a</sup> projection transformation.
- Two kinds of projection transformations are directly supported by OpenGL, perspective and orthographic.
- glMatrixMode(GL\_PROJECTION) is used to specify the projection, usually called only during <sup>a</sup> reshape event.

• To specify a perspective projection, 4 parameters are needed: A field of view for the camera, an aspect ratio, the near and far clipping planes.

```
glMatrixMode(GL_PROJECTION) ;
glLoadIdentity() ;
gluPerspective( fovy, aspect, zNear, zFar ) ;
```
- aspect is usually width/height of the viewport.
- zNear & zFar are the limits of the near and far clipping planes and affect the precision of the depth buffer.

• The following transformation functions multiply the current transformation environment (almost always <sup>g</sup>lMatrixMode(GL\_MODELVIEW)) to transform primitives.

- glTranslatef(x,y,z) multiply in <sup>a</sup> translation matrix.
- glRotatef(deg,x,y,z) multiply in <sup>a</sup> rotation matrix that rotates *deg* degrees about the axis specified by  $x, y, z$
- glScalef(sx, sy, sz) multiply in a scaling matrix that scales the x coordinates of vertices by sx, and similar for corresponding y and <sup>z</sup> coordinates.

- glPushMatrix() pushes the current matrix stack down by one, duplicating the current matrix.
- glPopMatrix() pops the current matrix stack, replacing the current matrix with the one below it on the stack.
- The matrix stack depth is at least 32.
- In practice this allows the creation of temporary transformation state on top of global transformation state.

For example, suppose <sup>a</sup> function that draws <sup>a</sup> point at the origin called draw origin(). Then,

```
draw_origin() ; // point at 0,0,0
glPushMatrix() ;
  glTranslatef(1,0,0) ;
  draw_origin() ; // point at 1,0,0
  glPushMatrix() ;
    glTranslatef(1,0,0) ;
    draw_origin() ; // point at 2,0,0
  glPopMatrix() ;
glPopMatrix() ;
draw_origin() ; // point at 0,0,0
```
- Display lists store primitive specifications in memory on the graphics card.
	- Large surfaces need only be sent across the bus once.
	- A small surface, drawn many times per frame does not have to be transmitted across the bus again and again.
- Once the display list is created, a single function call will draw all its primitives.
- Display lists are an efficiency mechanism, they save bus bandwidth and cpu time at the expense of graphics card memory.

```
After the graphics context is initialized:
```

```
// variable to hold my display list identifier
GLuint mylist ;
// ask GL to create the display list identifier
mylist = g1GenLists(1) ;
// tell GL you're starting to specify primitives
// for this list
glNewList(mylist, GL_COMPILE) ;
/* draw primitives here in the usual way */
// tell GL you're done specifying primitives
glEndList() ;
```
for example:

```
GLuint mylist ;
mylist = glGenLists(1) ;
glNewList(mylist, GL_COMPILE) ;
 glBegin(GL_LINES) ;
  glVertex3f(0,0,0) ;
  glVertex3f(1,1,1) ;
  .
  .
  .
```
glEnd() ; glEndList() ;

Now, somewhere in display() do:

glCallList(mylist) ;

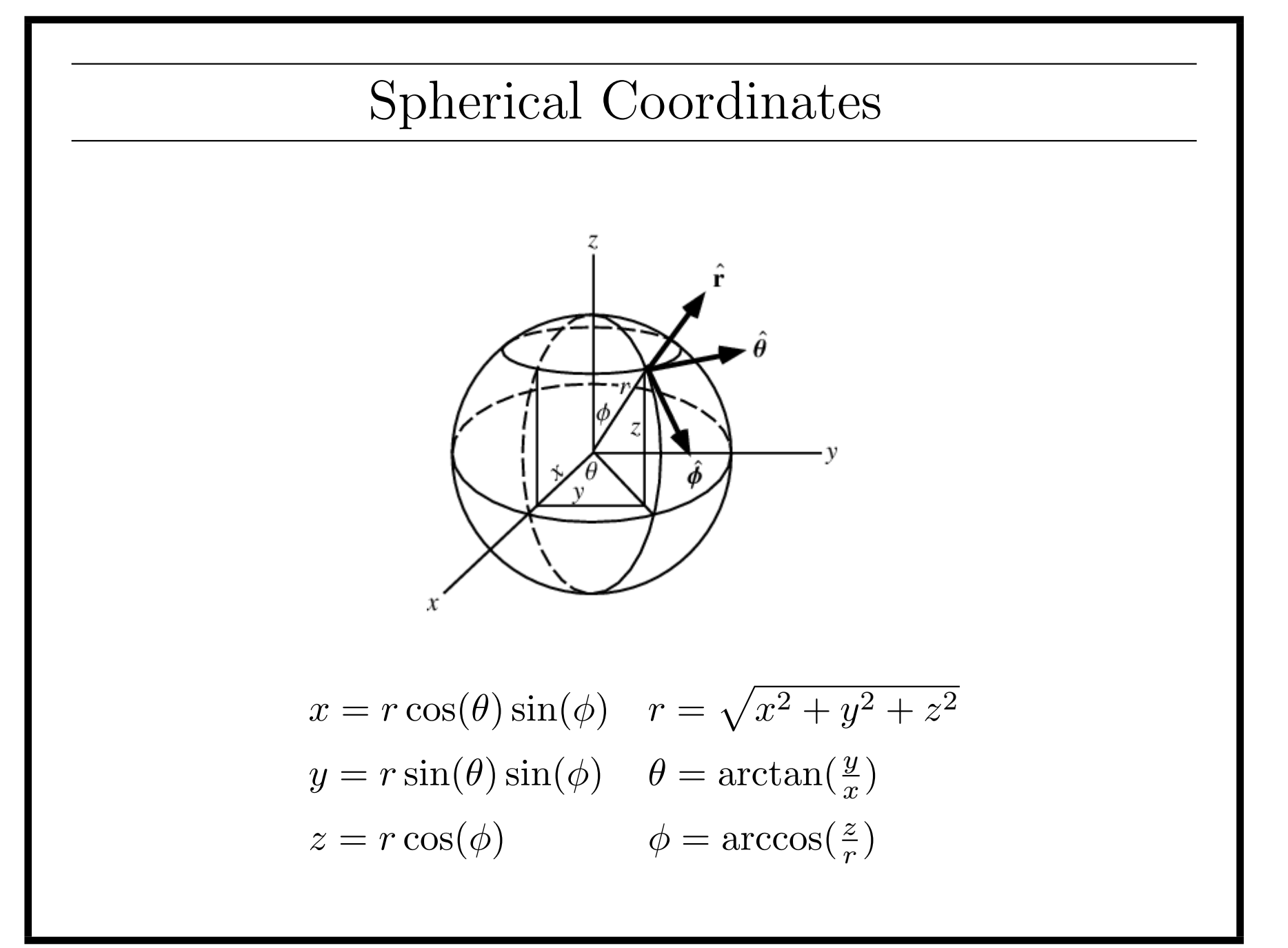